Tämä on lomake-esimerkki. Tämä lomake käyttää lomakkeen ohjausobjekteja, jotka ovat paras tapa kehittyneen lomakkeen toteuttamiseen. Tällä toteutustavalla lomake voi olla suorassa yhteydessä tietokantaan tai se voidaan viedä PDF-lomakkeeksi, jonka käyttäjät voivat täyttää Adobe Reader -ohjelmalla.

Käytettäessä *XML Forms* -tekniikkaa tietueiden arvot voidaan kirjoittaa suoraan XML-tiedostoon, joka voidaan lähettää automaattisesti verkkopalveluun. Muita lomakkeen toteutustapoja ovat syöttökenttien käyttäminen ja kaikkien muiden paitsi syötettävien kenttien suojaaminen.

Lomakkeen on täytettäessä oltava käyttötilassa (ei suunnittelutilassa). Siirry ensimmäiseen syöttökenttään. Tämän jälkeen voit siirtyä seuraavaan kenttään painamalla sarkainnäppäintä (Tab) ja edelliseen paina-ala Shift+Tab. Monivalintakentissä voit vaihtaa valintaa nuolinäppäimillä (vasemmalle ja oikealle).

## HENKILÖTIEDOT

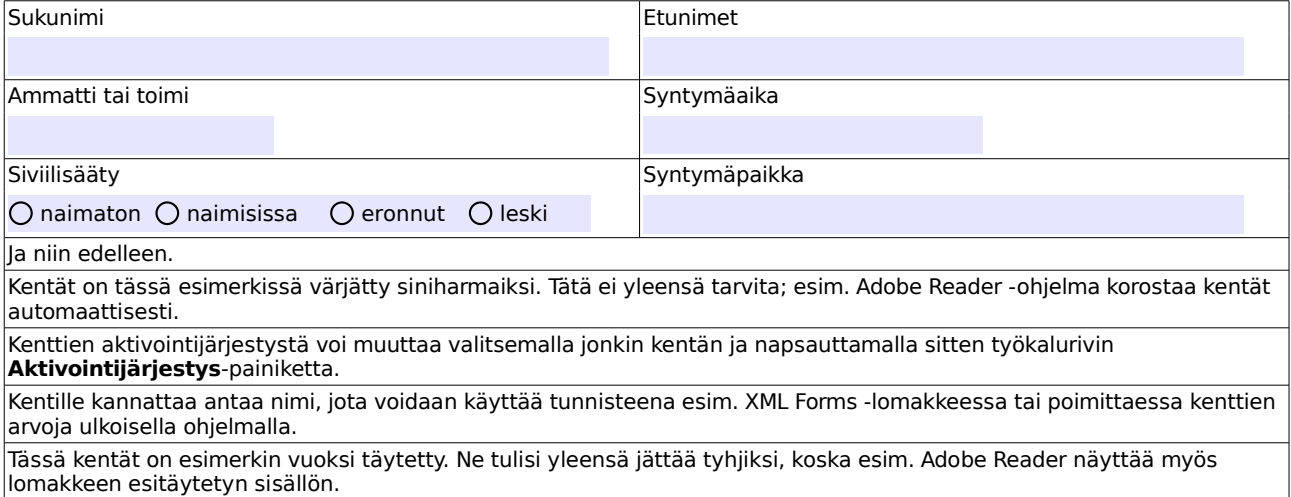